#### **Problémy s omezujícími podmínkami**

**Alesˇ Horak´**

**E-mail: <hales@fi.muni.cz>**

**<http://nlp.fi.muni.cz/uui/>**

Obsah:

- → Průběžná písemná práce
- $\rightarrow$  Problémy s omezujícími podmínkami
- **→ CLP** Constraint Logic Programming
- $\rightarrow$  Příklad algebrogram
- → Řešení problémů s omezujícími podmínkami
- $\rightarrow$  Příklad problém N dam

- délka pro vypracování: 25 minut
- → nejsou povoleny žádné materiály
- $\rightarrow$  u odpovědí typu A, B, C, D, E:
	- pouze jedna odpověď ǎ je <mark>nejsprávnější</mark> <sup>⊙</sup>
	- za tuto nejsprávnější je <mark>8 bodů</mark>
	- za žádnou odpověd je 0 bodů
	- za libovolnou jinou, případně za nejasné označení odpovědi je mínus 3 body
- → celkové hodnocení 0 až 32 bodů (celkové záporné hodnocení se bere jako 0)

- délka pro vypracování: 25 minut  $15:04 15:29$
- → nejsou povoleny žádné materiály
- $\rightarrow$  u odpovědí typu A, B, C, D, E:
	- pouze jedna odpověď ǎ je <mark>nejsprávnější</mark> <sup>⊙</sup>
	- za tuto nejsprávnější je <mark>8 bodů</mark>
	- za žádnou odpověd je 0 bodů
	- za libovolnou jinou, případně za nejasné označení odpovědi je mínus 3 body
- → celkové hodnocení 0 až 32 bodů (celkové záporné hodnocení se bere jako 0)

- délka pro vypracování: 25 minut
- 
- $\rightarrow$  u odpovědí typu A, B, C, D, E:
	- pouze jedna odpověď ǎ je <mark>nejsprávnější</mark> <sup>⊙</sup>
	- za tuto nejsprávnější je <mark>8 bodů</mark>
	- za žádnou odpověd je 0 bodů
- → nejsou povoleny žádné materiály<br>
→ u odpovědí typu A, B, C, D, E:<br>
 pouze jedna odpověď je nejsprávnější  $\odot$ <br>
 za tuto nejsprávnější je 8 bodů<br>
 za žádnou odpověd je 0 bodů<br>
 za libovolnou jinou, případně za nejas – za libovolnou jinou, případně za nejasné označení odpovědi je mínus 3 body
- → celkové hodnocení 0 až 32 bodů (celkové záporné hodnocení se bere jako 0)

#### Úvod do umělé inteligence 6/11  $\,$

# 15:06 – 15:31

- délka pro vypracování: 25 minut
- 
- $\rightarrow$  u odpovědí typu A, B, C, D, E:
	- pouze jedna odpověď ǎ je <mark>nejsprávnější</mark> <sup>⊙</sup>
	- za tuto nejsprávnější je <mark>8 bodů</mark>
	- za žádnou odpověd je 0 bodů
	- za libovolnou jinou, případně za nejasné označení odpovědi je mínus 3 body
- → nejsou povoleny žádné materiály<br>
→ u odpovědí typu A, B, C, D, E:<br>
 pouze jedna odpověď je nejsprávnější  $\odot$ <br>
 za tuto nejsprávnější je 8 bodů<br>
 za žádnou odpověd je 0 bodů<br>
 za libovolnou jinou, případně za nejas → celkové hodnocení 0 až 32 bodů (celkové záporné hodnocení se bere jako 0)

#### Úvod do umělé inteligence 6/11  $\,$

# 15:08 – 15:33

- délka pro vypracování: 25 minut
- 
- $\rightarrow$  u odpovědí typu A, B, C, D, E:
	- pouze jedna odpověď ǎ je <mark>nejsprávnější</mark> <sup>⊙</sup>
	- za tuto nejsprávnější je <mark>8 bodů</mark>
	- za žádnou odpověd je 0 bodů
- → nejsou povoleny žádné materiály<br>
→ u odpovědí typu A, B, C, D, E:<br>
 pouze jedna odpověď je nejsprávnější  $\odot$ <br>
 za tuto nejsprávnější je 8 bodů<br>
 za žádnou odpověd je 0 bodů<br>
 za libovolnou jinou, případně za nejas – za libovolnou jinou, případně za nejasné označení odpovědi je mínus 3 body
- → celkové hodnocení 0 až 32 bodů (celkové záporné hodnocení se bere jako 0)

#### Úvod do umělé inteligence 6/11  $\,$

# 15:10 – 15:35

- délka pro vypracování: 25 minut
- 
- $\rightarrow$  u odpovědí typu A, B, C, D, E:
	- pouze jedna odpověď ǎ je <mark>nejsprávnější</mark> <sup>⊙</sup>
	- za tuto nejsprávnější je <mark>8 bodů</mark>
	- za žádnou odpověd je 0 bodů
- → nejsou povoleny žádné materiály<br>
→ u odpovědí typu A, B, C, D, E:<br>
 pouze jedna odpověď je nejsprávnější  $\odot$ <br>
 za tuto nejsprávnější je 8 bodů<br>
 za žádnou odpověd je 0 bodů<br>
 za libovolnou jinou, případně za nejas – za libovolnou jinou, případně za nejasné označení odpovědi je mínus 3 body
- → celkové hodnocení 0 až 32 bodů (celkové záporné hodnocení se bere jako 0)

#### Úvod do umělé inteligence 6/11  $\,$

# 15:12 – 15:37

- délka pro vypracování: 25 minut
- 
- $\rightarrow$  u odpovědí typu A, B, C, D, E:
	- pouze jedna odpověď ǎ je <mark>nejsprávnější</mark> <sup>⊙</sup>
	- za tuto nejsprávnější je <mark>8 bodů</mark>
	- za žádnou odpověd je 0 bodů
- → nejsou povoleny žádné materiály<br>
→ u odpovědí typu A, B, C, D, E:<br>
 pouze jedna odpověď je nejsprávnější  $\odot$ <br>
 za tuto nejsprávnější je 8 bodů<br>
 za žádnou odpověd je 0 bodů<br>
 za libovolnou jinou, případně za nejas – za libovolnou jinou, případně za nejasné označení odpovědi je mínus 3 body
- → celkové hodnocení 0 až 32 bodů (celkové záporné hodnocení se bere jako 0)

#### Úvod do umělé inteligence 6/11  $\,$

# 15:14 – 15:39

- délka pro vypracování: 25 minut
- 
- $\rightarrow$  u odpovědí typu A, B, C, D, E:
	- pouze jedna odpověď ǎ je <mark>nejsprávnější</mark> <sup>⊙</sup>
	- za tuto nejsprávnější je <mark>8 bodů</mark>
	- za žádnou odpověd je 0 bodů
	- za libovolnou jinou, případně za nejasné označení odpovědi je mínus 3 body
- → nejsou povoleny žádné materiály<br>
→ u odpovědí typu A, B, C, D, E:<br>
 pouze jedna odpověď je nejsprávnější  $\odot$ <br>
 za tuto nejsprávnější je 8 bodů<br>
 za žádnou odpověd je 0 bodů<br>
 za libovolnou jinou, případně za nejas → celkové hodnocení 0 až 32 bodů (celkové záporné hodnocení se bere jako 0)

#### Úvod do umělé inteligence 6/11  $\,$

# 15:16 – 15:41

- délka pro vypracování: 25 minut
- 
- $\rightarrow$  u odpovědí typu A, B, C, D, E:
	- pouze jedna odpověď ǎ je <mark>nejsprávnější</mark> <sup>⊙</sup>
	- za tuto nejsprávnější je <mark>8 bodů</mark>
	- za žádnou odpověd je 0 bodů
- → nejsou povoleny žádné materiály<br>
→ u odpovědí typu A, B, C, D, E:<br>
 pouze jedna odpověď je nejsprávnější  $\odot$ <br>
 za tuto nejsprávnější je 8 bodů<br>
 za žádnou odpověd je 0 bodů<br>
 za libovolnou jinou, případně za nejas – za libovolnou jinou, případně za nejasné označení odpovědi je mínus 3 body
- → celkové hodnocení 0 až 32 bodů (celkové záporné hodnocení se bere jako 0)

#### Úvod do umělé inteligence 6/11  $\,$

# 15:18 – 15:43

15:20 – 15:45

- délka pro vypracování: 25 minut
- → nejsou povoleny žádné materiály
- $\rightarrow$  u odpovědí typu A, B, C, D, E:
	- pouze jedna odpověď ǎ je <mark>nejsprávnější</mark> <sup>⊙</sup>
	- za tuto nejsprávnější je <mark>8 bodů</mark>
	- za žádnou odpověd je 0 bodů
	- za libovolnou jinou, případně za nejasné označení odpovědi je mínus 3 body
- → celkové hodnocení 0 až 32 bodů (celkové záporné hodnocení se bere jako 0)

→ standardní problém řešený prohledáváním stavového prostoru → stav je "*černá skříňka*" – pouze cílová podmínka a přechodová funkce

- → standardní problém řešený prohledáváním stavového prostoru → stav je "*černá skříňka*" pouze cílová podmínka a přechodová funkce
- problém s omezujícími podmínkami, Constraint Satisfaction Problem, CSP:
	- $-~n$ -tice <mark>proměnných</mark>  $X_1, X_2, \ldots, X_n$  s hodnotami z domén  $D_1, D_2, \ldots, D_n, D_i \neq \emptyset$
	- $-$  množina omezení  $C_1, C_2, \ldots, C_m$  nad proměnnými  $X_i$

- $\rightarrow$  standardní problém řešený prohledáváním stavového prostoru  $\rightarrow$  stav je "*černá skříňka*" pouze cílová podmínka a přechodová funkce
- problém s omezujícími podmínkami, Constraint Satisfaction Problem, CSP:
	- $-~n$ -tice <mark>proměnných</mark>  $X_1, X_2, \ldots, X_n$  s hodnotami z domén  $D_1, D_2, \ldots, D_n, D_i \neq \emptyset$
	- $-$  množina omezení  $C_1, C_2, \ldots, C_m$  nad proměnnými  $X_i$
	- stav = přiřazení hodnot proměnným  $\{X_i = v_i, X_j = v_j, \ldots\}$ konzistentní přiřazení neporušuje žádné z omezení  $C_i$ *úplné přiřazení* zmiňuje každou proměnnou  $X_i$
	- **–** ˇřešení = úplné konzistentní přiřazení hodnot proměnným někdy je ještě potřeba maximalizovat *cílovou funkci*

- → standardní problém řešený prohledáváním stavového prostoru → stav je "*černá skříňka*" pouze cílová podmínka a přechodová funkce
- problém s omezujícími podmínkami, Constraint Satisfaction Problem, CSP:
	- $-~n$ -tice <mark>proměnných</mark>  $X_1, X_2, \ldots, X_n$  s hodnotami z domén  $D_1, D_2, \ldots, D_n, D_i \neq \emptyset$
	- $-$  množina omezení  $C_1, C_2, \ldots, C_m$  nad proměnnými  $X_i$
	- stav = přiřazení hodnot proměnným  $\{X_i = v_i, X_j = v_j, \ldots\}$ konzistentní přiřazení neporušuje žádné z omezení  $C_i$ *úplné přiřazení* zmiňuje každou proměnnou  $X_i$
	- **–** ˇřešení = úplné konzistentní přiřazení hodnot proměnným někdy je ještě potřeba maximalizovat *cílovou funkci*
- $\rightarrow$  výhody:
	- jednoduchý formální jazyk pro specifikaci problému
	- **–** mu ˚ůže že využí ívat obecné heuristiky (ne jen specifické pro daný problém)

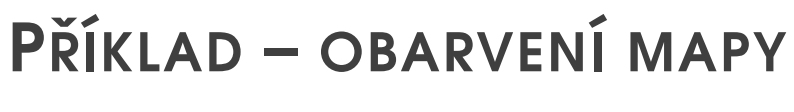

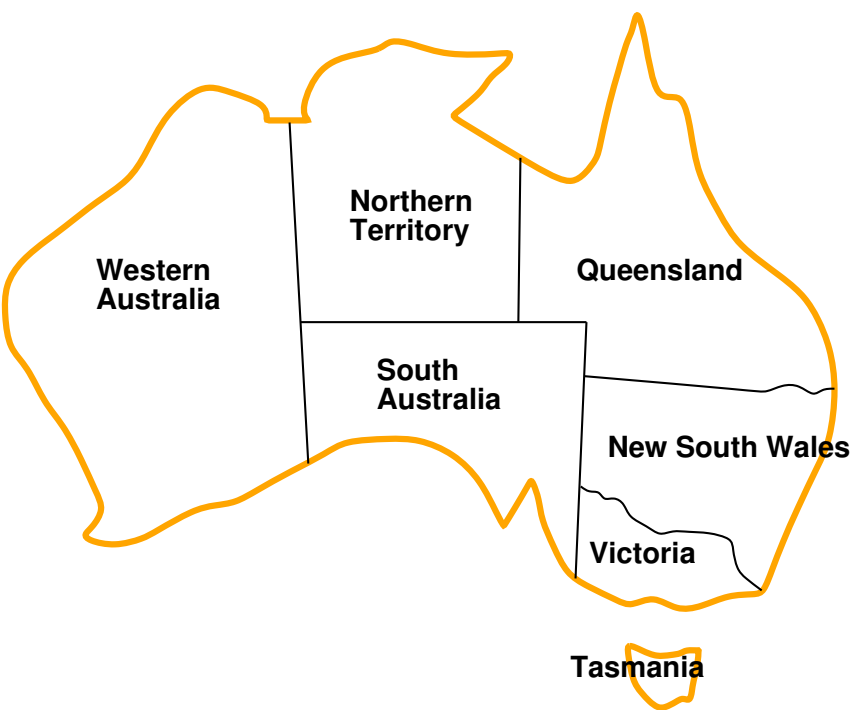

**Proměnné**  $WA, NT, Q, NSW, V, SA, T$ 

**Domény**  $D_i = \{$ červená, zelená, modrá $\}$ 

**Omezení** – sousedící oblasti musí mít různou barvu

tj. pro každé dvě sousedící:  $WA \neq NT$  nebo

 $(WA, NT) \in \{(\text{červená, zelená}),(\text{červená}, \text{modrá}),(\text{zelená}, \text{modrá}), \ldots\}$ 

### PŘÍKLAD – OBARVENÍ MAPY pokrač.

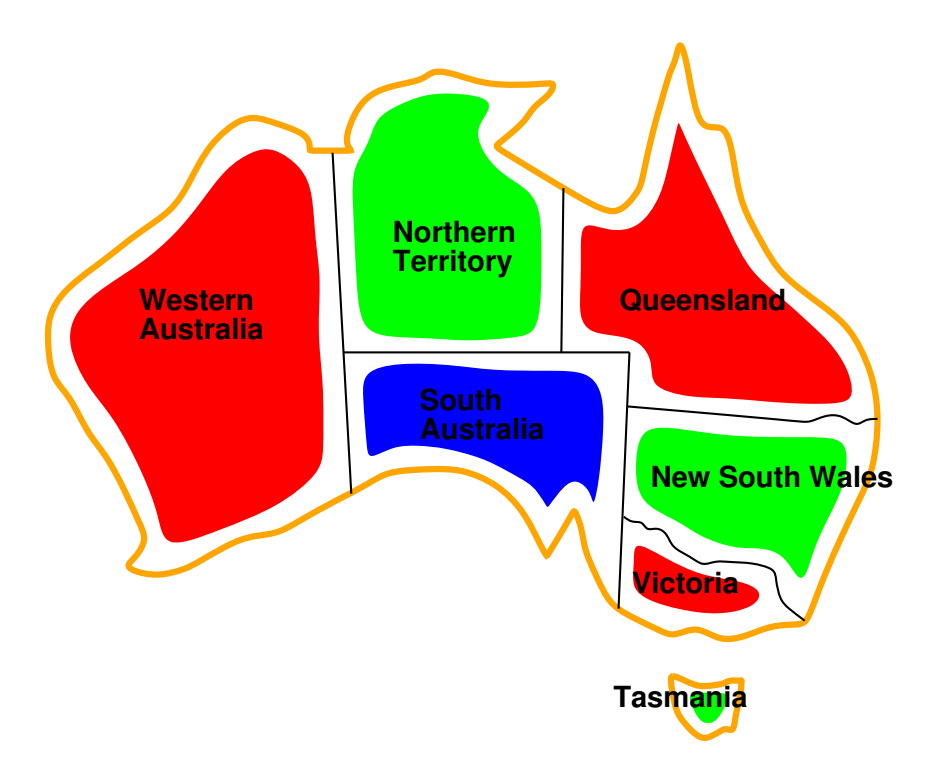

Řešení – konzistentní přiřazení všem proměnným:  $\{WA = \text{červená}, NT = zelená, Q = \text{červená}, NSW = zelená, V = \text{červená}, SA = modrá, T = zelená\}$ 

#### **GRAF OMEZENÍ**

Pro binární omezení: uzly = proměnné, hrany = reprezentují jednotlivá omezení

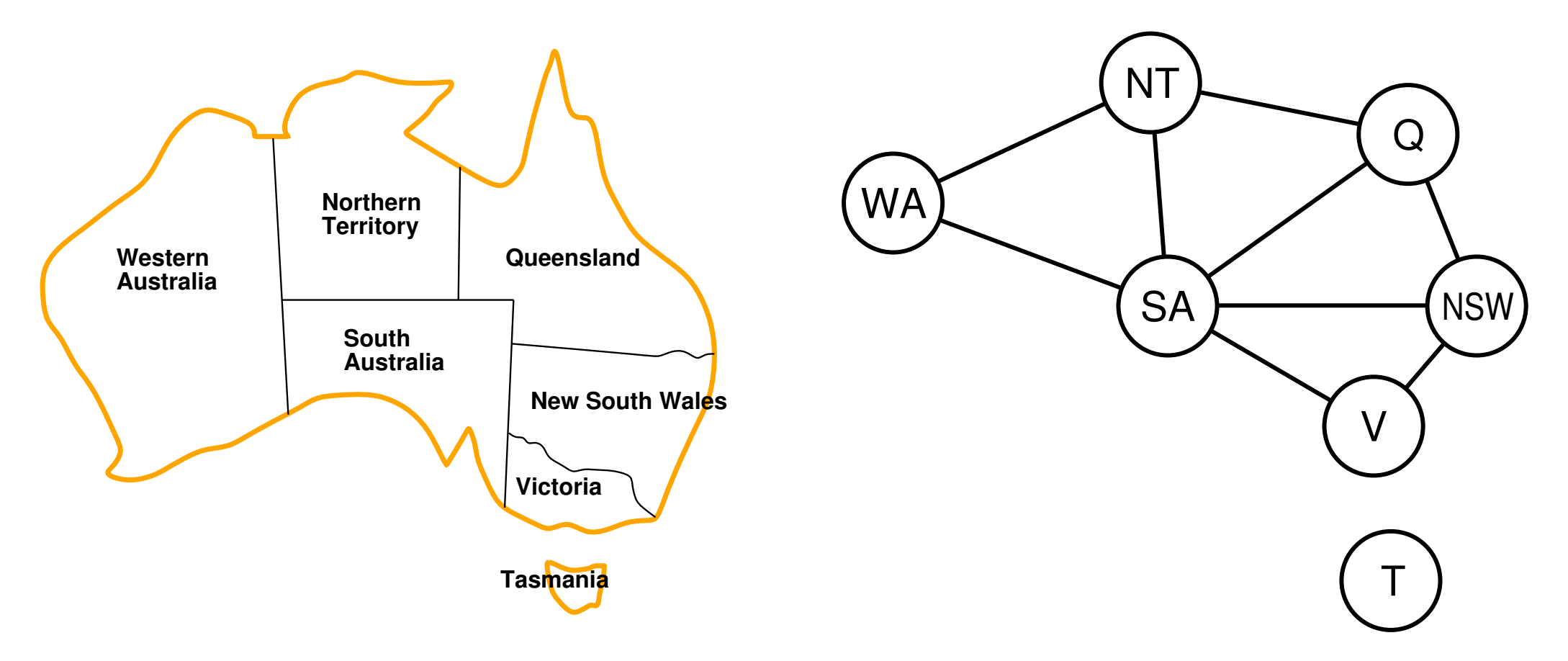

Algoritmy pro řešení CSP využívají této grafové reprezentace omezení

#### **VARIANTY CSP PODLE HODNOT PROMĚNNÝCH**

- diskrétní hodnoty proměnných každá proměnná má jednu konkrétní hodnotu
	- **konečné domény** 
		- $např. Booleovské (včetně NP-úplných problémů splnitelnosti)$
		- ➭ vy´ctoˇ ve´
	- **–** nekonečné domény čísla, řetězce, . . .
	- $např. rozvrh prací proměnné = počáteční/koncový den každého úkolu$
	- $\dot{\bm \triangledown}$  vyžaduje jazyk omezení, např.  $StartJob_1 + 5 \leq StartJob_3$
	- ♡ číselné *lineární* problémy jsou řešitelné, *nelineární* obecné řešení nemají

### **VARIANTY CSP PODLE HODNOT PROMĚNNÝCH**

- diskrétní hodnoty proměnných každá proměnná má jednu konkrétní hodnotu
	- **konečné domény** 
		- $např. Booleovské (včetně NP-úplných problémů splnitelnosti)$
		- ➭ vy´ctoˇ ve´
	- **–** nekonečné domény čísla, řetězce, . . .
		- $např. rozvrh prací proměnné = počáteční/koncový den každého úkolu$
		- $\dot{\bm \triangledown}$  vyžaduje jazyk omezení, např.  $StartJob_1 + 5 \leq StartJob_3$
		- ♡ číselné *lineární* problémy jsou řešitelné, *nelineární* obecné řešení nemají
- $\rightarrow$  spojité hodnoty proměnných
	- časté u reálných problémů
	- **–** nap ˇř. počáteční/koncový čas měření na Hubbleově teleskopu (závisí na astronomických, precedenčních a technických omezeních)
	- *lineární omezení* řešené pomocí Lineárního programování (omezení = lineární nerovnice tvořící konvexní oblast)  $\rightarrow$  jsou řešitelné v polynomiálním čase

#### VARIANTY OMEZEN´<sup>I</sup>

- → unární omezení zahrnuje jedinou proměnnou např ř.  $SA\neq$  zelená
- → binární omezení zahrnují dvě proměnné např ř.  $SA\neq WA$
- → omezení vyššího řádu zahrnují 3 a více proměnných např ř. kryptoaritmetické omezení na sloupce u algebrogramu
- preferenční omezení (soft constraints), např. 'červená je lepší než zelená' možno žno reprezentovat pomocí <mark>ceny přiřazení</mark> u konkrétní hodnoty a konkrétní proměnné → hledá se optimalizované řešení vzhledem k ceně

#### **CLP - CONSTRAINT LOGIC PROGRAMMING**

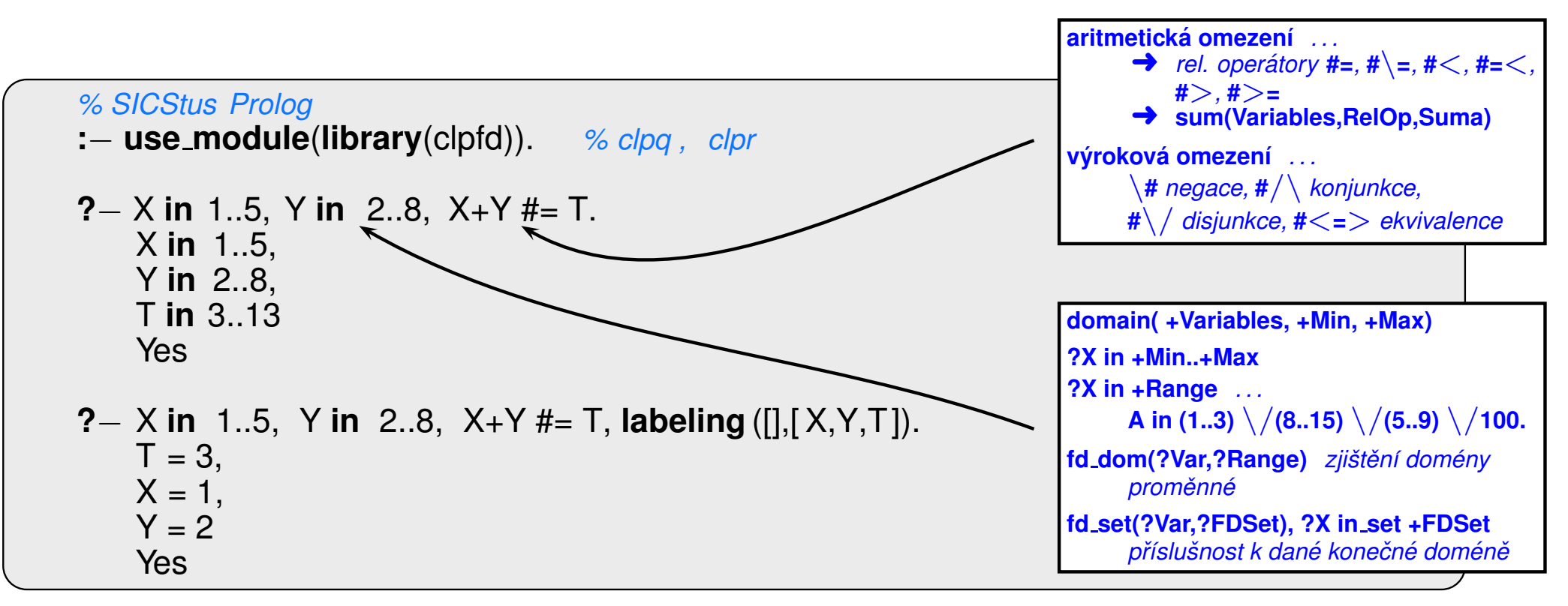

#### **CLP - CONSTRAINT LOGIC PROGRAMMING**

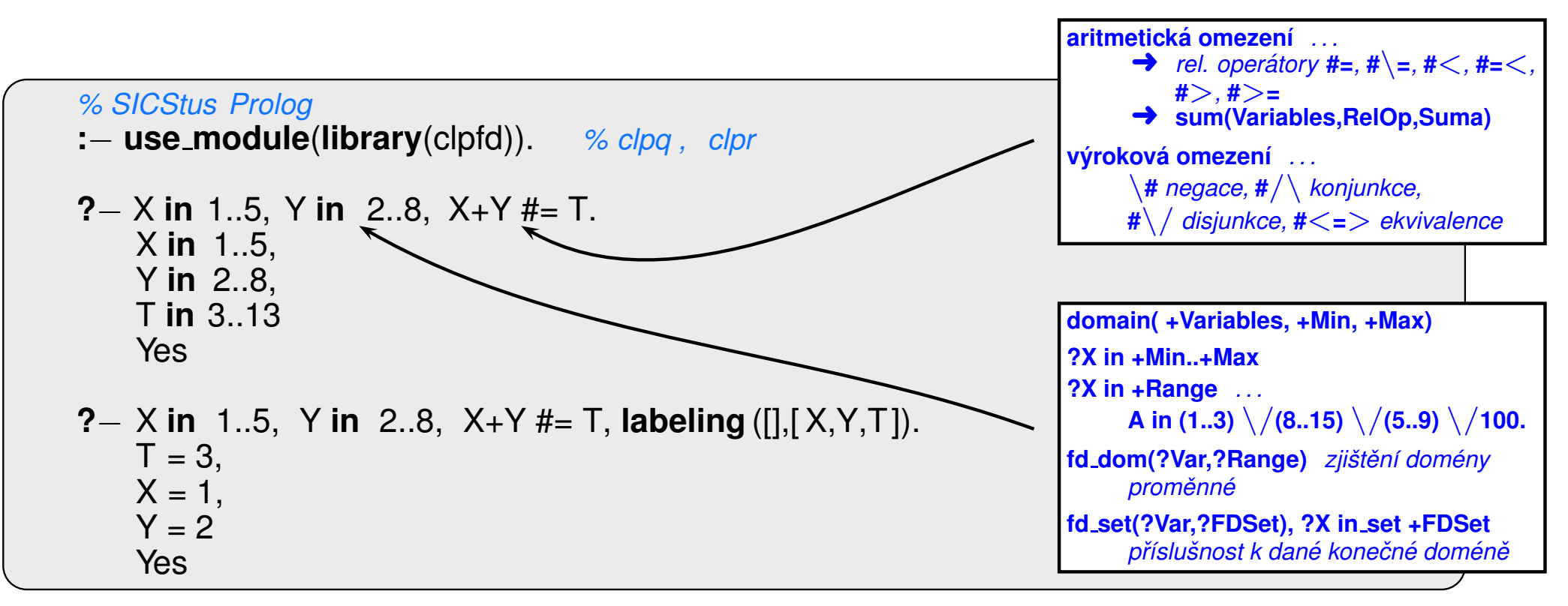

#### **CLP - CONSTRAINT LOGIC PROGRAMMING**

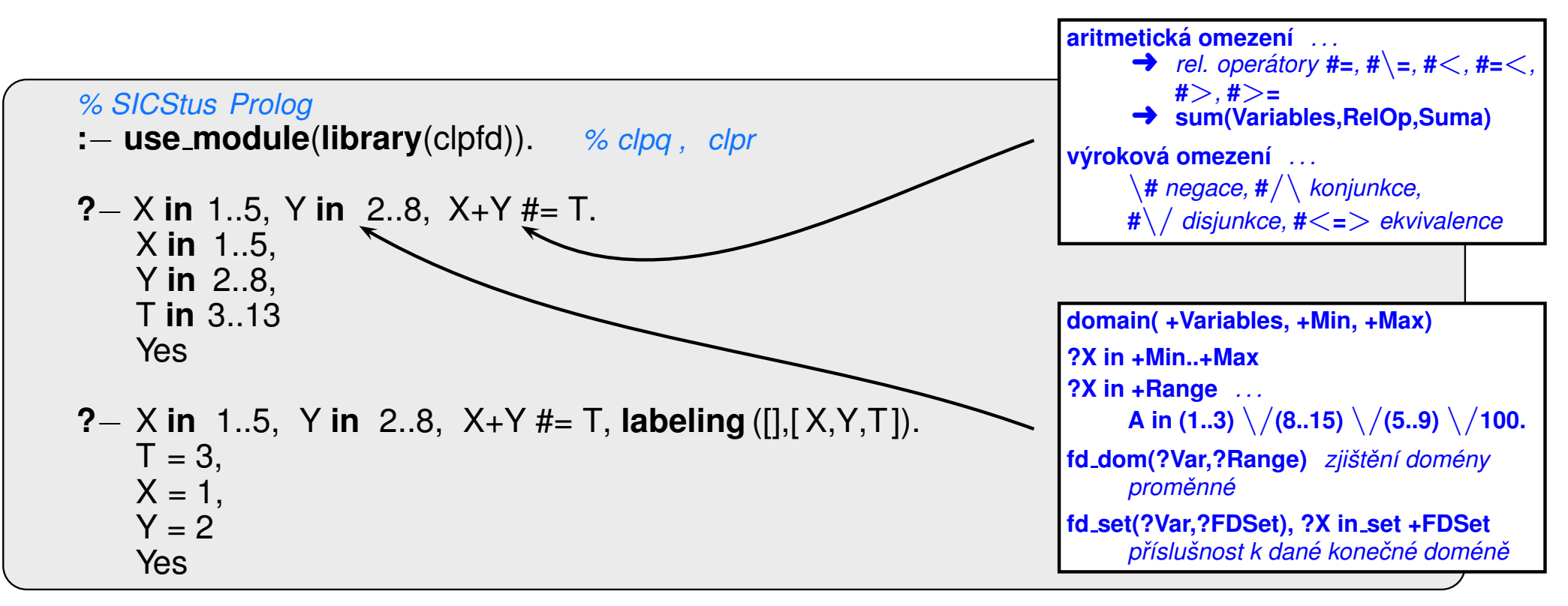

#### CLP - CONSTRAINT LOGIC PROGRAMMING pokrač.

 $? - X \# < 4$ , domain([X,Y],0,5). X in 0.3, Y in 0.5? Yes

#### CLP - CONSTRAINT LOGIC PROGRAMMING pokrač.

- $? X \neq 4$ , domain([X,Y],0,5). X in 0.3, Y in 0.5? Yes
- $? X \neq 4$ , indomain(X). Instantiation error

#### CLP - CONSTRAINT LOGIC PROGRAMMING pokrač.

- ?  $X \neq 4$ , domain([X,Y],0,5).  $X$  in 0..3, Y in 0..5 ? Yes
- $? X \neq 4$ , indomain(X). Instantiation error
- **?**  $X \neq 3$ ,  $X \neq 6$ , indomain(X).  $X = 4 ? ;$  $X = 5 ?$ ;  $No$

#### **CLP – CONSTRAINT LOGIC PROGRAMMING pokrač.**

- ?  $X \neq 4$ , domain([X,Y],0,5). X in 0.3, Y in 0.5? Yes
- $? X \neq 4$ , indomain(X). Instantiation error
- **?**  $X \neq 3$ ,  $X \neq 6$ , indomain(X).  $X = 4 ?$ ;  $X = 5 ?$ ;  $No$ **?** – X in 4..sup,  $X # \ge 17$ , fd\_set(X,F).  $F = [[4|16],[18| \text{ sup}]],$ X in  $(4..16) \setminus (18..5)$ ? Yes

S E N D MORE  $+$ MONEY

Úvod do umělé inteligence 6/11

Proměnné

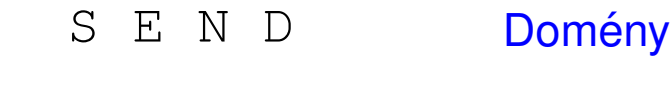

MORE  $+$ 

Omezení

MONEY

Omezení

Proměnné  $\{S, E, N, D, M, O, R, Y\}$ 

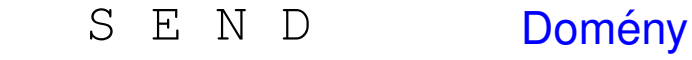

MORE  $+$ 

MONEY

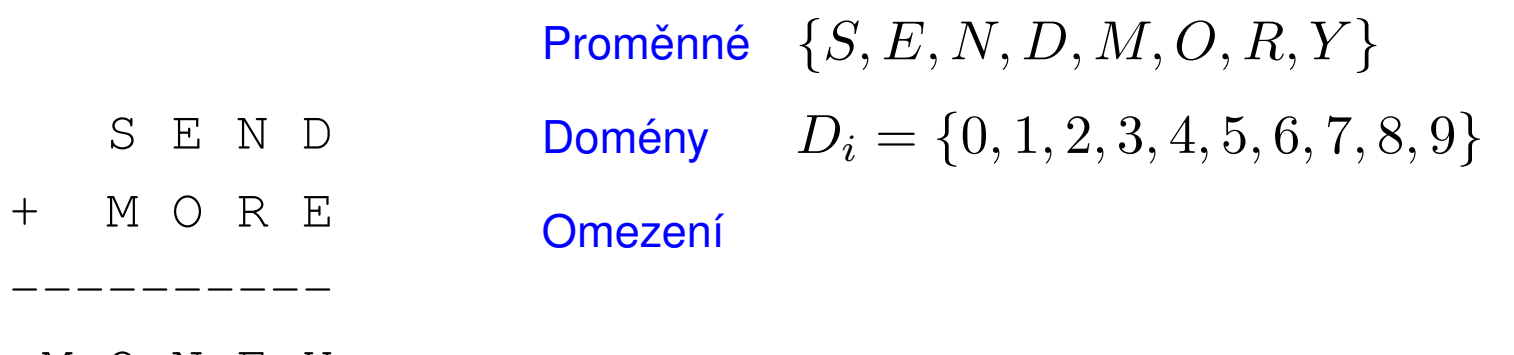

MONEY

 $+$ 

SEND

MORE

MONEY

#### PŘÍKLAD – ALGEBROGRAM

Proměnné  $\{S, E, N, D, M, O, R, Y\}$ 

- Domény  $D_i = \{0, 1, 2, 3, 4, 5, 6, 7, 8, 9\}$ 
	- Omezení  $S > 0, M > 0$ 
		- $-S \neq E \neq N \neq D \neq M \neq O \neq R \neq Y$
		- $D + E = R + 10 * X_1$ 
			- $N + R + X_1 = E + 10 * X_2, \ldots$

 $+$ 

MORE

MONEY

#### PŘÍKLAD – ALGEBROGRAM

Proměnné  $\{S, E, N, D, M, O, R, Y\}$ 

**Domény**  $D_i = \{0, 1, 2, 3, 4, 5, 6, 7, 8, 9\}$ S F N D

Omezení –  $S > 0, M > 0$ 

 $-S \neq E \neq N \neq D \neq M \neq O \neq R \neq Y$ 

$$
-D + E = R + 10 * X_1,
$$

 $N+R+X_1 = E + 10 * X_2, \ldots$ 

```
moremoney([S, E, N, D, M, O, R, Y], Type) : - domain([S, E, N, D, M, O, R, Y], 0, 9),
                                            S \# > 0, M \# > 0,
                                             all_different ([S, E, N, D, M, O, R, Y]),sum(S, E, N, D, M, O, R, Y),labeling(Type, [S,E,N,D,M,O,R,Y]).
sum(S, E, N, D, M, O, R, Y):
                                          1000*S + 100*E + 10*N + D1000*M + 100*O + 10*R + E
```
 $#$  = 10000\*M + 1000\*O + 100\*N + 10\*E + Y.

 $+$  MORE

MONEY

#### PŘÍKLAD – ALGEBROGRAM

Proměnné  $\{S, E, N, D, M, O, R, Y\}$ 

**Domény**  $D_i = \{0, 1, 2, 3, 4, 5, 6, 7, 8, 9\}$ S F N D

Omezení –  $S > 0, M > 0$ 

 $-S \neq E \neq N \neq D \neq M \neq O \neq R \neq Y$ 

$$
-D + E = R + 10 * X_1,
$$

 $N+R+X_1 = E + 10 * X_2, \ldots$ 

```
moremoney([S, E, N, D, M, O, R, Y], Type) : - domain([S, E, N, D, M, O, R, Y], 0, 9),
                                             S \# > 0, M \# > 0,
                                              all_different ([S, E, N, D, M, O, R, Y]),sum(S, E, N, D, M, O, R, Y),
                                             labeling (Type, [S, E, N, D, M, O, R, Y]).
sum(S, E, N, D, M, O, R, Y):
                                          1000*S + 100*E + 10*N + D1000*M + 100*O + 10*R + E# = 10000*M + 1000*O + 100*N + 10*E + Y.
? - moremoney([S, E, N, D, M, O, R, Y],[]). % Type=[1 \dots Type = [ leftmost, step, up, all ]
D = 7, E = 5, M = 1, N = 6, O = 0, R = 8, S = 9, Y = 2?
Yes
```
### INKREMENTÁLNÍ FORMULACE CSP

CSP je možné převést na standardní prohledávání takto:

- □ stav přiřazení hodnot proměnným
- **□ počáteční stav** prázdné přiřazení {}

□ **přechodová funkce** – přiřazení hodnoty libovolné dosud nenastavené proměnné tak, aby výsledné přiřazení bylo konzistentní

**□ cílová podmínka** – aktuální přiřazení je úplné

**□ cena cesty** – konstantní (např. 1) pro každý krok

### INKREMENTÁLNÍ FORMULACE CSP

CSP je možné převést na standardní prohledávání takto:

- $\Box$  stav přiřazení hodnot proměnným
- **□ počáteční stav** prázdné přiřazení {}

□ **přechodová funkce** – přiřazení hodnoty libovolné dosud nenastavené proměnné tak, aby výsledné přiřazení bylo konzistentní

□ **cílová podmínka** – aktuální přiřazení je úplné

**□ cena cesty** – konstantní (např. 1) pro každý krok

- 1. platí beze změny pro všechny CSP!
- 2. prohledávácí strom dosahuje hloubky  $n$  (počet proměnných) a řešení se nachází v této hloubce  $(d = n) \Rightarrow$  je vhodné použít prohledávání do hloubky

## PROHLEDÁVÁNÍ S NAVRACENÍM

- **→** přiřazení proměnným jsou komutativní
	- tj.  $[1. WA = \text{červená}, 2. NT = zelená]$  je totéž jako  $[1. NT = zelená, 2. WA = \text{červená}]$
- stačí uvažovat pouze přiřazení jediné proměnné v každém kroku  $\Rightarrow$  počet listů  $d^n$
- prohledávání do hloubky pro CSP tzv. prohledávání s navracením (backtracking search)
- prohledávání s navracením je základní neinformovaná strategie pro řešení problémů s omezujícími podmínkami
- $\rightarrow$  schopný vyřešit např. problém n-dam pro  $n \approx 25$

#### $\tilde{\mathsf{PK}}$ ÍKLAD – PROBLÉM  $N$  DAM

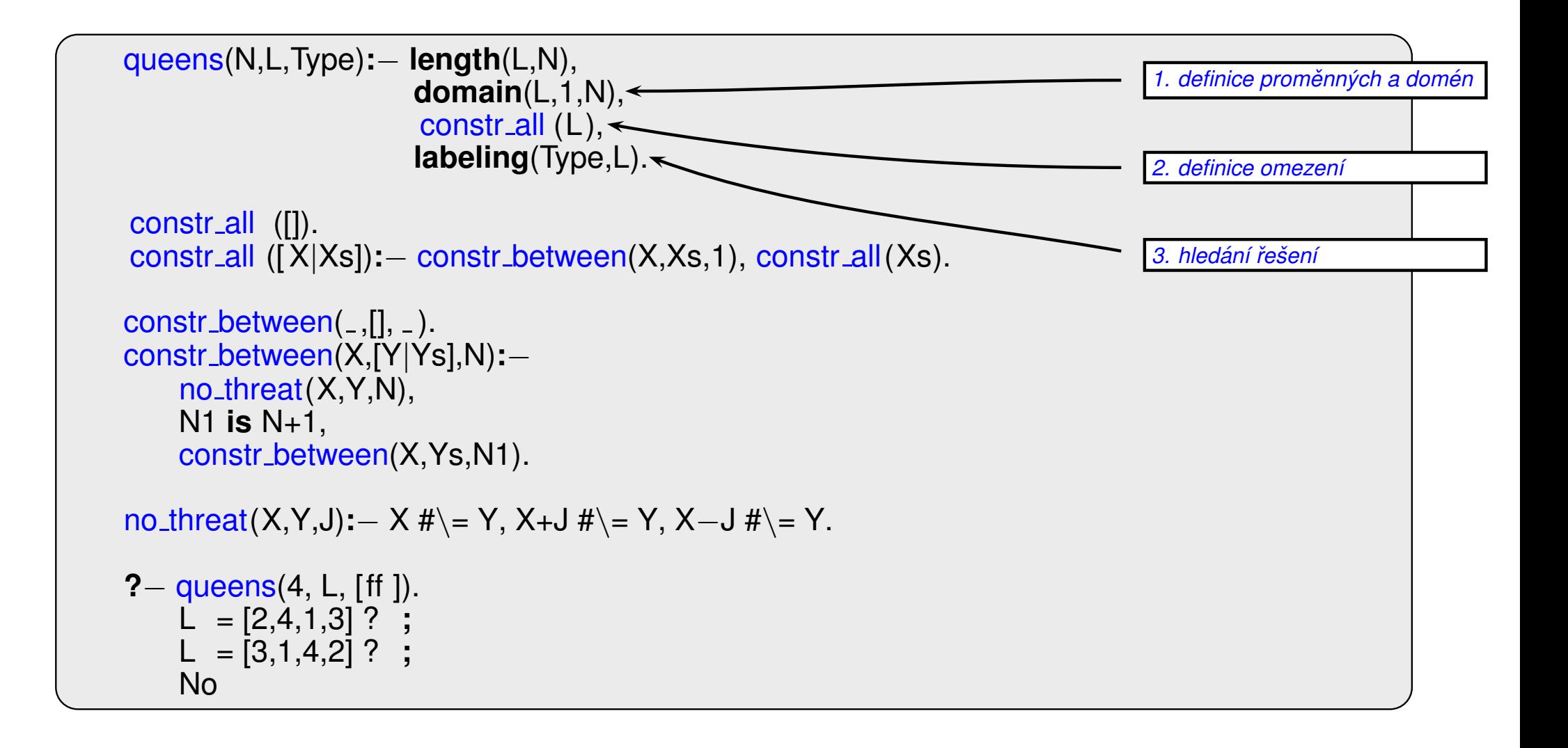

#### $\tilde{\mathsf{PK}}$ ÍKLAD – PROBLÉM  $N$  DAM

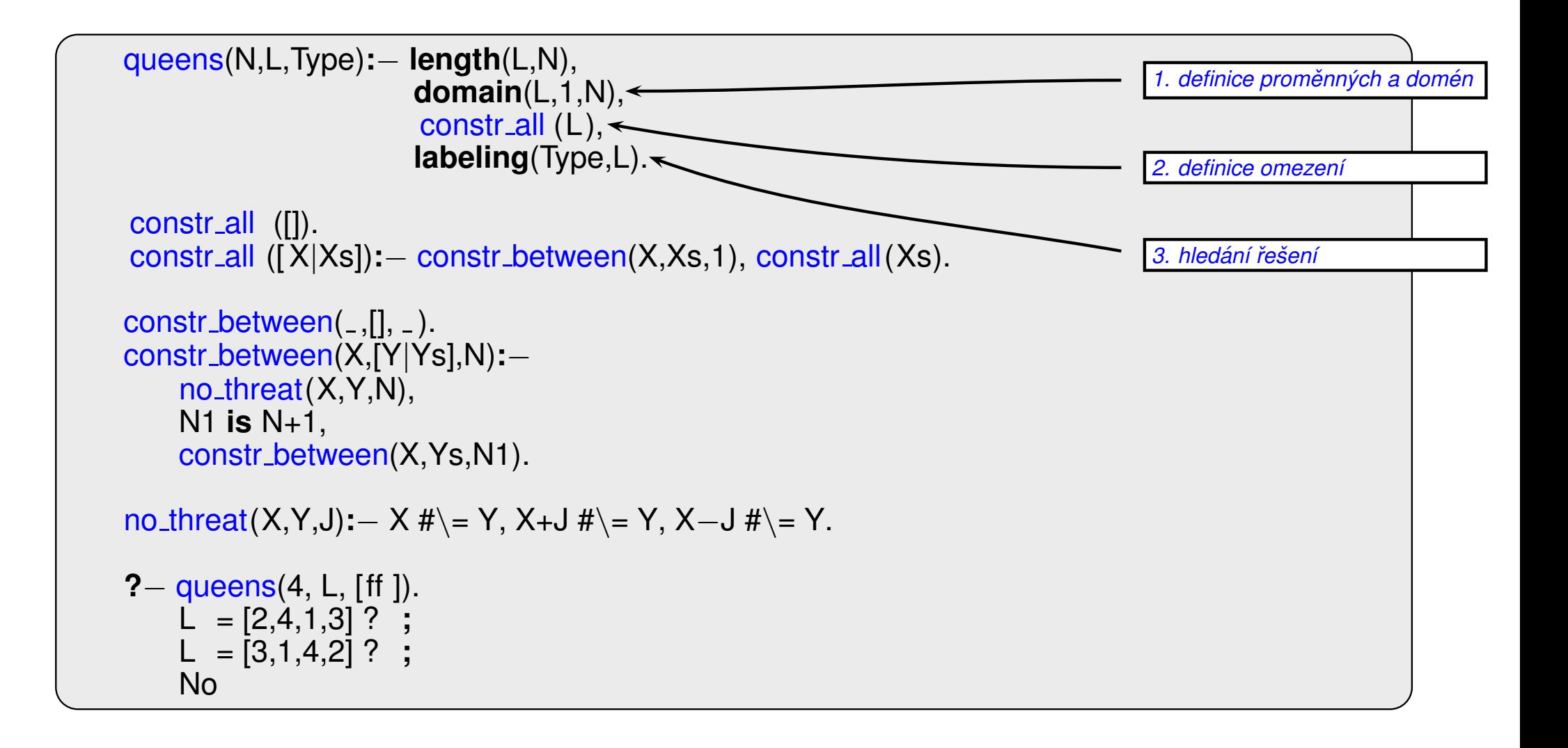

#### $\tilde{\mathsf{PK}}$ ÍKLAD – PROBLÉM  $N$  DAM

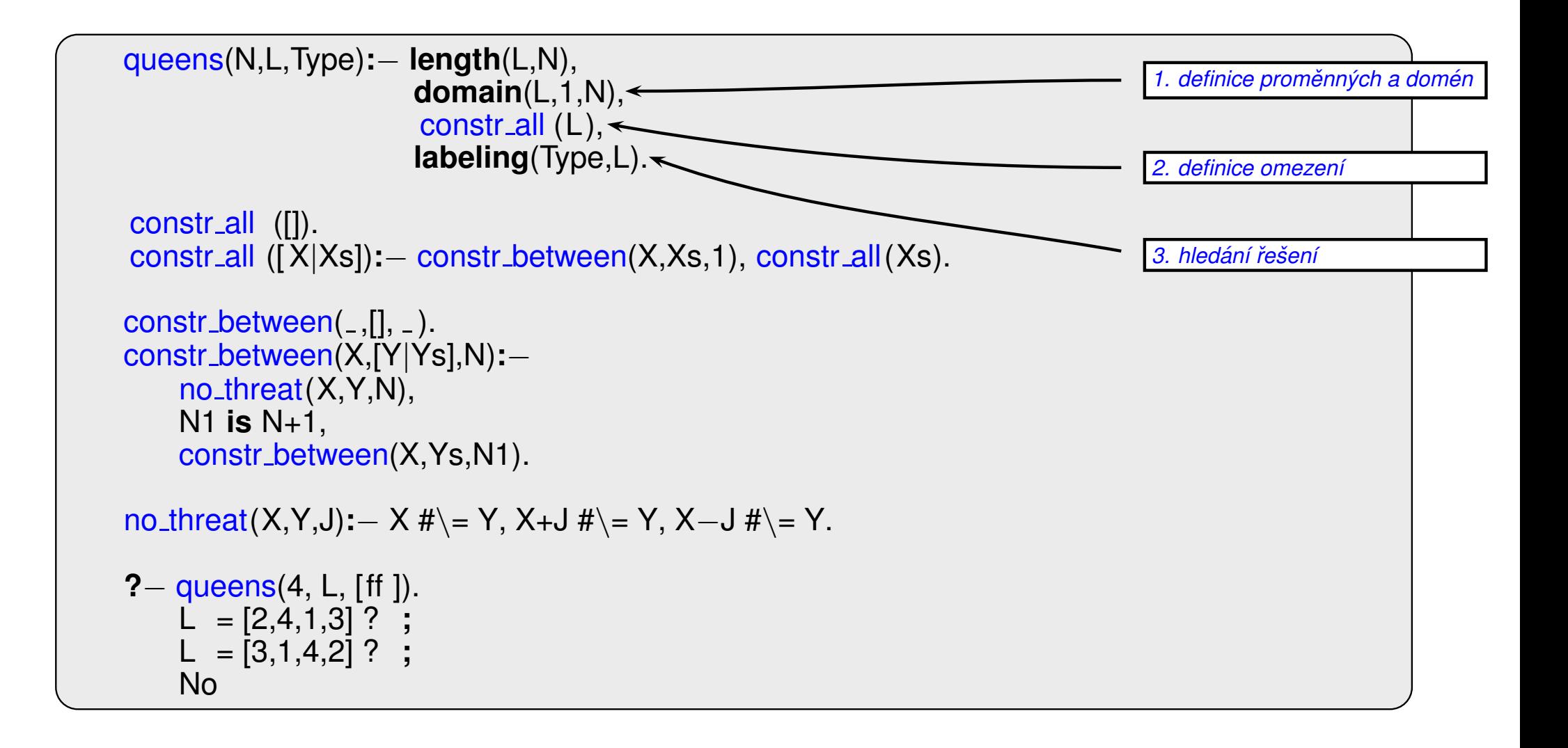

Obecné metody ovlivnění efektivity:

- **–** Která proměnná dostane hodnotu v tomto kroku?
- V jakém pořadí zkoušet přiřazení hodnot konkrétní proměnné?
- Můžeme předčasně detekovat nutný neúspěch v dalších krocích?

Obecné metody ovlivnění efektivity:

- **–** Která proměnná dostane hodnotu v tomto kroku?
- V jakém pořadí zkoušet přiřazení hodnot konkrétní proměnné?
- Můžeme předčasně detekovat nutný neúspěch v dalších krocích?

použí ívané strategie:

**□ nejomezenější proměnná** → vybrat proměnnou s nejméně možnými hodnotami

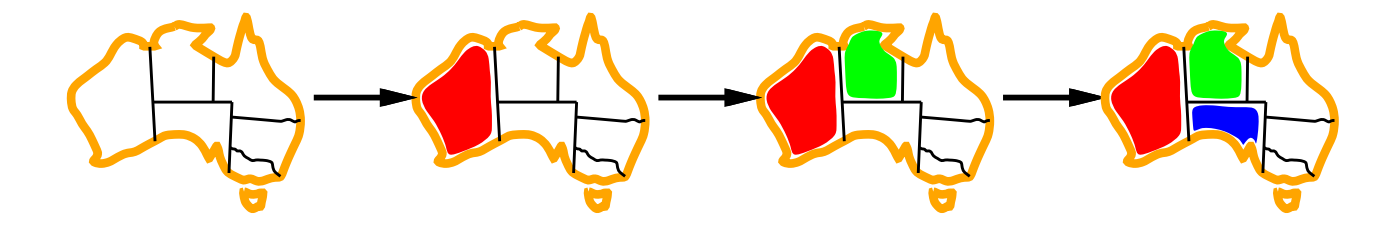

Obecné metody ovlivnění efektivity:

- **–** Která proměnná dostane hodnotu v tomto kroku?
- V jakém pořadí zkoušet přiřazení hodnot konkrétní proměnné?
- Můžeme předčasně detekovat nutný neúspěch v dalších krocích?

použí ívané strategie:

**□ nejomezenější proměnná** → vybrat proměnnou s nejméně možnými hodnotami

**□ nejvíce omezující proměnná** → vybrat proměnnou s nejvíce omezeními na zbývající proměnné

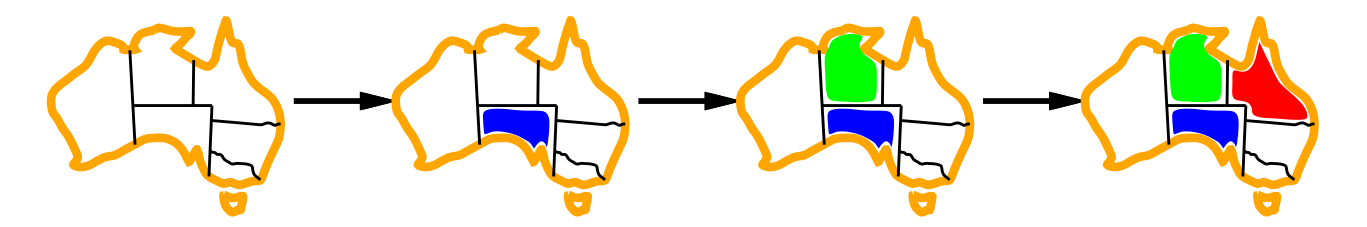

Obecné metody ovlivnění efektivity:

- **–** Která proměnná dostane hodnotu v tomto kroku?
- V jakém pořadí zkoušet přiřazení hodnot konkrétní proměnné?
- Můžeme předčasně detekovat nutný neúspěch v dalších krocích?

použí ívané strategie:

**□ nejomezenější proměnná** → vybrat proměnnou s nejméně možnými hodnotami

**□ nejvíce omezující proměnná** → vybrat proměnnou s nejvíce omezeními na zbývající proměnné **□ nejméně omezující hodnota** → pro danou proměnnou – hodnota, která zruší nejmíň hodnot zbývajících proměnných

umožňuje 1 hodnotu pro SA

umožňuje 0 hodnot pro SA

Obecné metody ovlivnění efektivity:

- **–** Která proměnná dostane hodnotu v tomto kroku?
- V jakém pořadí zkoušet přiřazení hodnot konkrétní proměnné?
- Můžeme předčasně detekovat nutný neúspěch v dalších krocích?

použí ívané strategie:

- **□ nejomezenější proměnná** → vybrat proměnnou s nejméně možnými hodnotami
- **□ nejvíce omezující proměnná** → vybrat proměnnou s nejvíce omezeními na zbývající proměnné
- **□ nejméně omezující hodnota** → pro danou proměnnou hodnota, která zruší nejmíň hodnot zbývajících proměnných
- **□ dopředná kontrola** → udržovat seznam možných hodnot pro zbývající proměnné
- □ **propagace omezení** → navíc kontrolovat možné nekonzistence mezi zbývajícími proměnnými

### **OVLIVNĚNÍ EFEKTIVITY V CLP**

V Prologu (CLP) možnosti ovlivnění efektivity – labeling(Typ, ...):

?- constraints (Vars, Cost), labeling([ff, bisect, down, minimize(Cost)], Vars).

□ výběr proměnné – leftmost, min, max, ff, ...

 $\Box$  dělení domény – step, enum, bisect, value(Enum)

□ prohledávání domény – up, down

 $\Box$  která řešení – all, minimize(X), maximize(X), ...